# **МИНИСТЕРСТВО НАУКИ И ВЫСШЕГО ОБРАЗОВАНИЯ РОССИЙСКОЙ ФЕДЕРАЦИИ**

## **Федеральное государственное бюджетное образовательное учреждение высшего образования**

«ТОМСКИЙ ГОСУДАРСТВЕННЫЙ УНИВЕРСИТЕТ СИСТЕМ УПРАВЛЕНИЯ И РАДИОЭЛЕКТРОНИКИ» (ТУСУР)

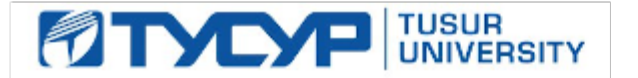

УТВЕРЖДАЮ

Проректор по учебной работе Документ подписан электронной подписью

Сертификат: a1119608-cdff-4455-b54e-5235117c185c<br>Владелец: Сенченко Павел Васильевич Действителен: с 17.09.2019 по 16.09.2024

### РАБОЧАЯ ПРОГРАММА ДИСЦИПЛИНЫ

## **ПРОЕКТИРОВАНИЕ 3D ДЕТАЛЕЙ ДЛЯ ЦИФРОВЫХ ДВОЙНИКОВ**

Уровень образования: **высшее образование - бакалавриат** Направление подготовки / специальность: **09.03.01 Информатика и вычислительная техника** Направленность (профиль) / специализация: **Информационное и программное обеспечение программно-аппаратных комплексов робототехнических систем** Форма обучения: **очная** Факультет: **Факультет инновационных технологий (ФИТ)** Кафедра: **Кафедра управления инновациями (УИ)** Курс: **2** Семестр: **3** Учебный план набора 2021 года (индивидуальный учебный план, гр. ИП021-4)

#### Объем дисциплины и виды учебной деятельности

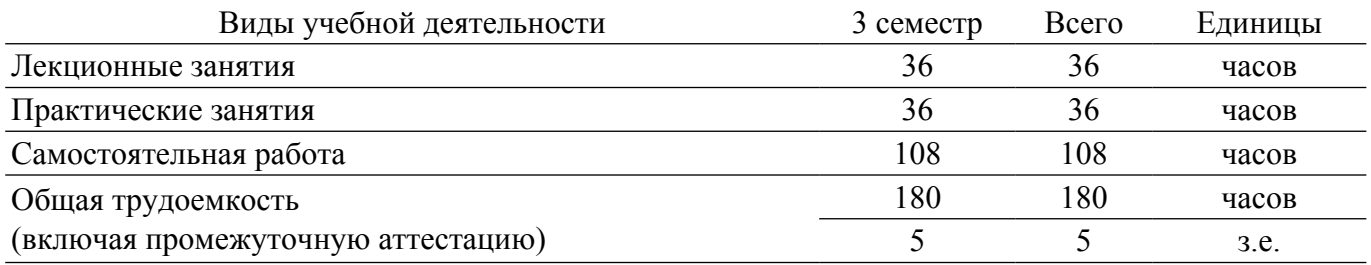

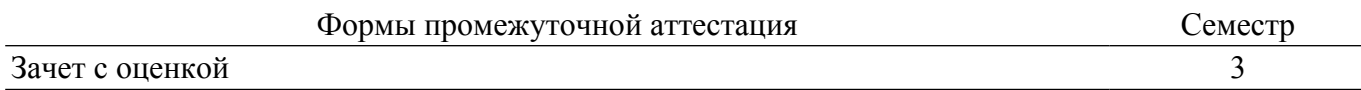

## **1. Общие положения**

## **1.1. Цели дисциплины**

1. Научить студентов проектировать корректные 3D-модели деталей узлов и конструкций роботизированных систем с перспективой использования этих моделей, как цифровых двойников деталей.

## **1.2. Задачи дисциплины**

1. Изучить основы графического представления информации (создание эскиза, оформление чертежа).

2. Изучить принципы параметризации эскизов и моделей.

3. Понимать цель и назначение цифровых двойников деталей и узлов роботизированных систем.

4. Освоить приемы конструирования деталей и узлов роботизированных систем.

5. Получить навыки построение 3D-моделей деталей и сборок.

## **2. Место дисциплины в структуре ОПОП**

Блок дисциплин: Б1. Дисциплины (модули).

Часть блока дисциплин: Часть, формируемая участниками образовательных отношений. Модуль дисциплин: Модуль направленности (профиля) (major).

Индекс дисциплины: Б1.В.02.01.

Реализуется с применением электронного обучения, дистанционных образовательных технологий.

## **3. Перечень планируемых результатов обучения по дисциплине, соотнесенных с индикаторами достижения компетенций**

Процесс изучения дисциплины направлен на формирование следующих компетенций в соответствии с ФГОС ВО и основной образовательной программой (таблица 3.1):

Таблица 3.1 – Компетенции и индикаторы их достижения

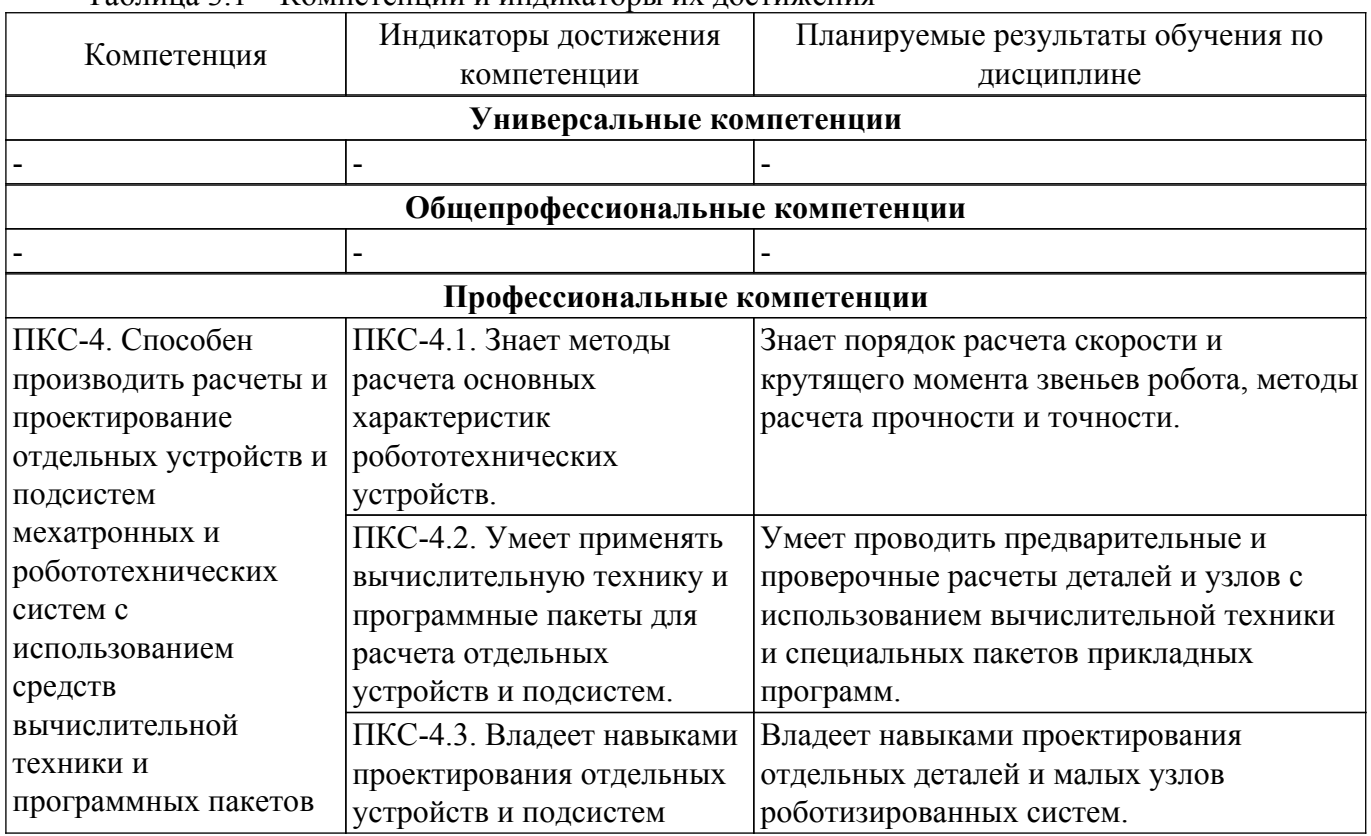

**4. Объем дисциплины в зачетных единицах с указанием количества академических часов, выделенных на контактную работу обучающихся с преподавателем и на самостоятельную работу обучающихся**

Общая трудоемкость дисциплины составляет 5 зачетных единиц, 180 академических часов. Распределение трудоемкости дисциплины по видам учебной деятельности представлено в таблице 4.1.

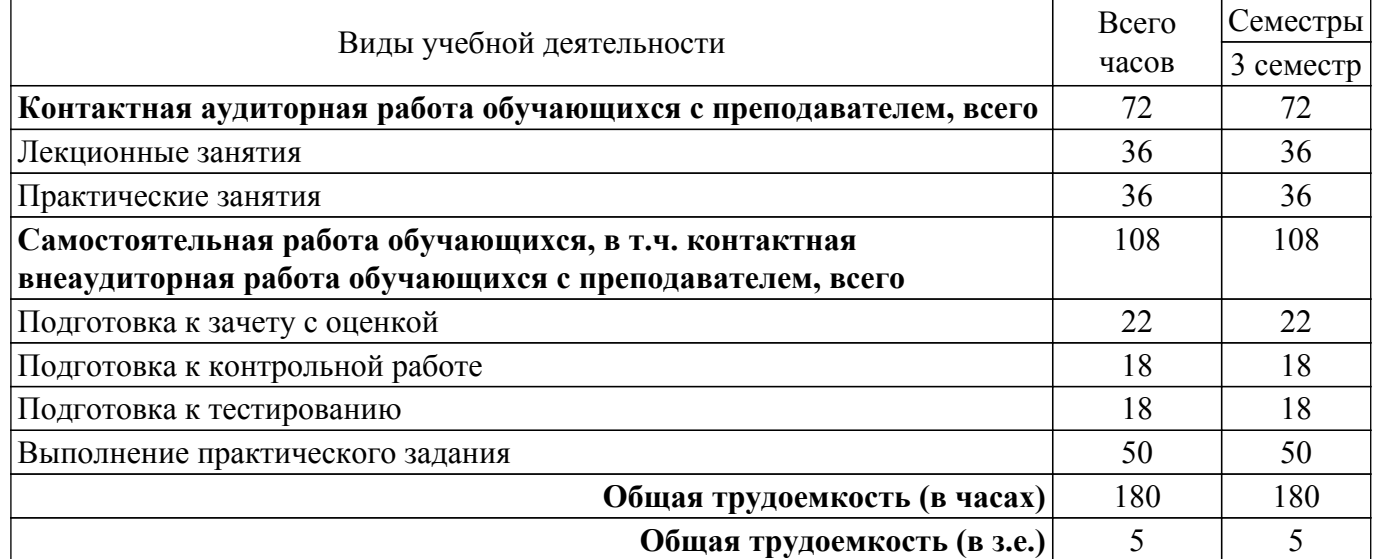

Таблица 4.1 – Трудоемкость дисциплины по видам учебной деятельности

## **5. Структура и содержание дисциплины**

## **5.1. Разделы (темы) дисциплины и виды учебной деятельности**

Структура дисциплины по разделам (темам) и видам учебной деятельности приведена в таблице 5.1.

Таблица 5.1 – Разделы (темы) дисциплины и виды учебной деятельности

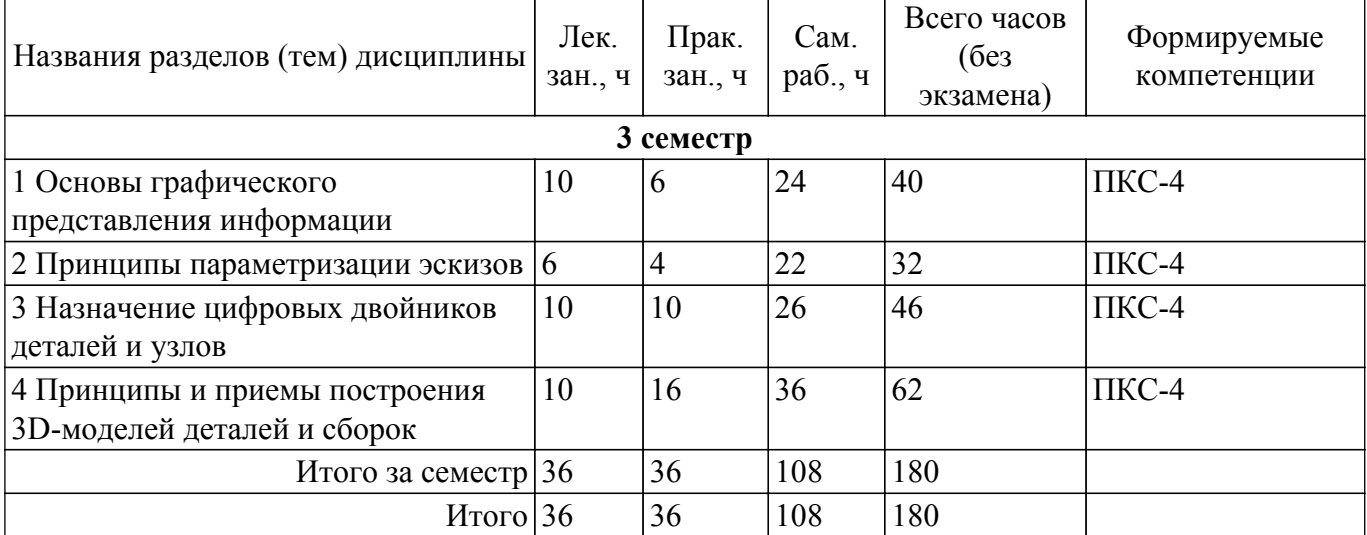

#### **5.2. Содержание разделов (тем) дисциплины**

Содержание разделов (тем) дисциплины (в т.ч. по лекциям) приведено в таблице 5.2. Таблица 5.2 – Содержание разделов (тем) дисциплины (в т.ч. по лекциям)

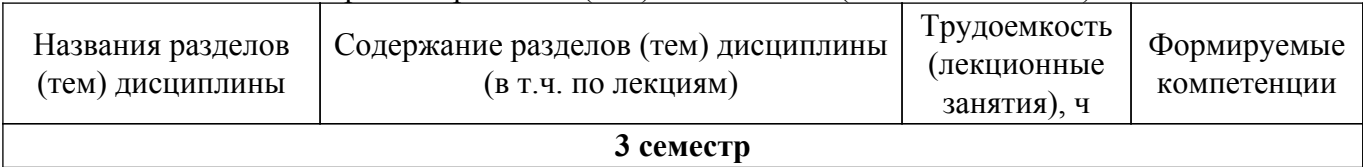

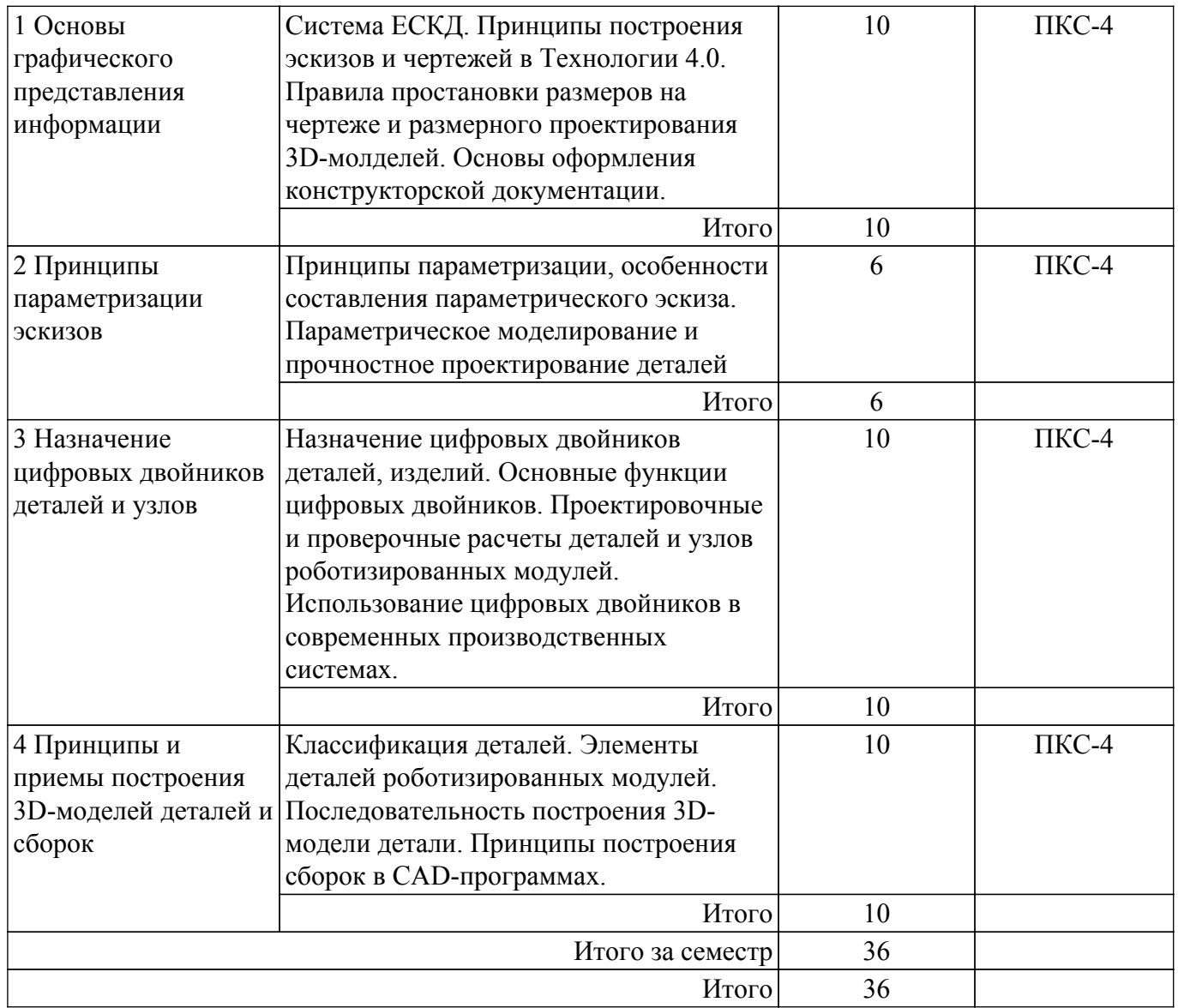

# **5.3. Практические занятия (семинары)**

Наименование практических занятий (семинаров) приведено в таблице 5.3. Таблица 5.3 – Наименование практических занятий (семинаров)

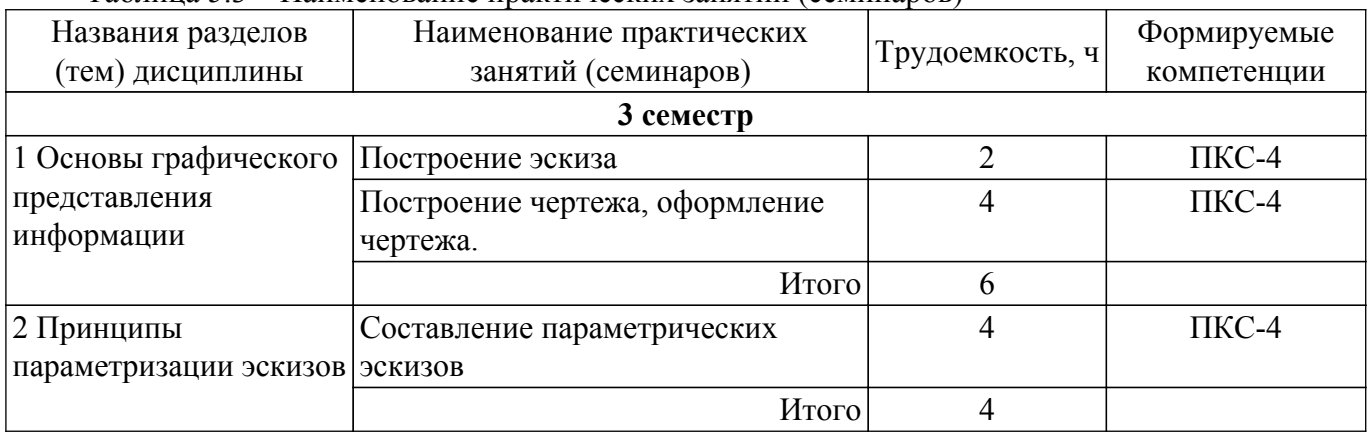

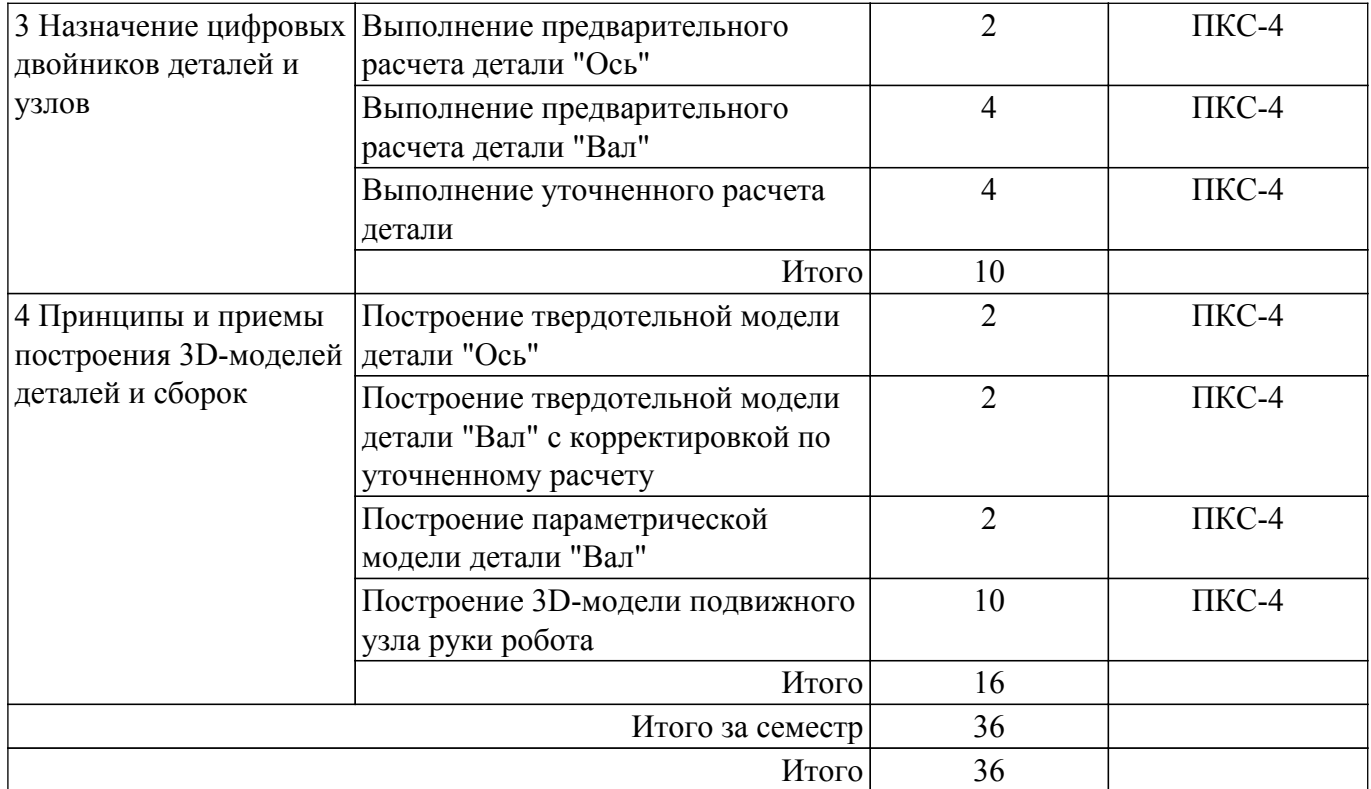

## **5.4. Лабораторные занятия**

Не предусмотрено учебным планом

## **5.5. Курсовой проект / курсовая работа**

Не предусмотрено учебным планом

#### **5.6. Самостоятельная работа**

Виды самостоятельной работы, трудоемкость и формируемые компетенции представлены в таблице 5.6.

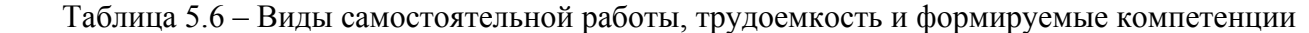

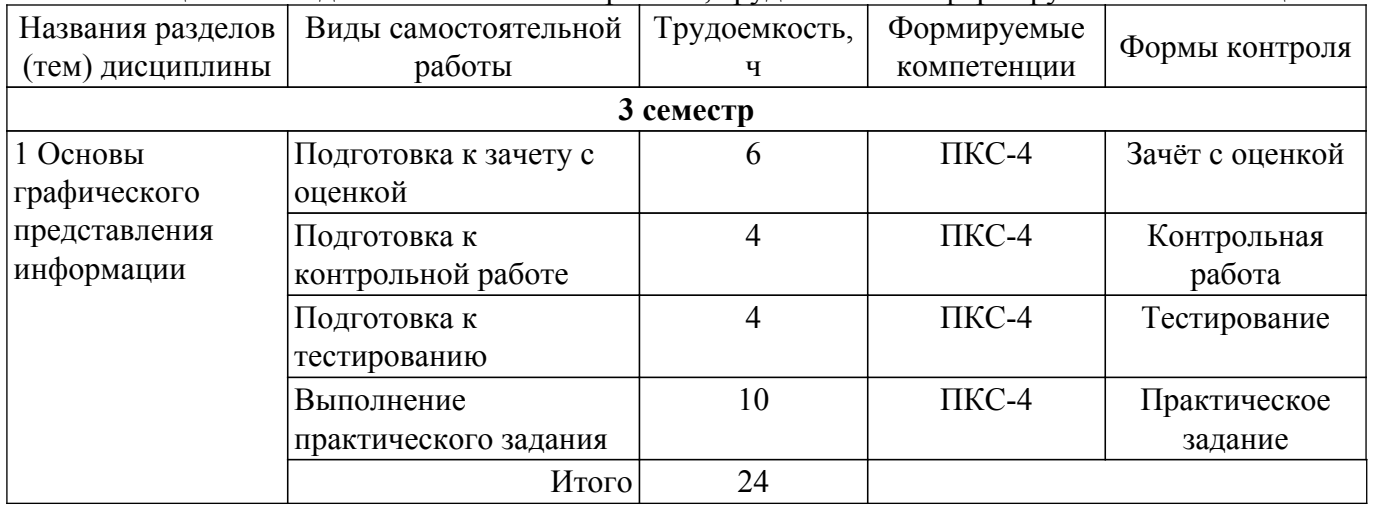

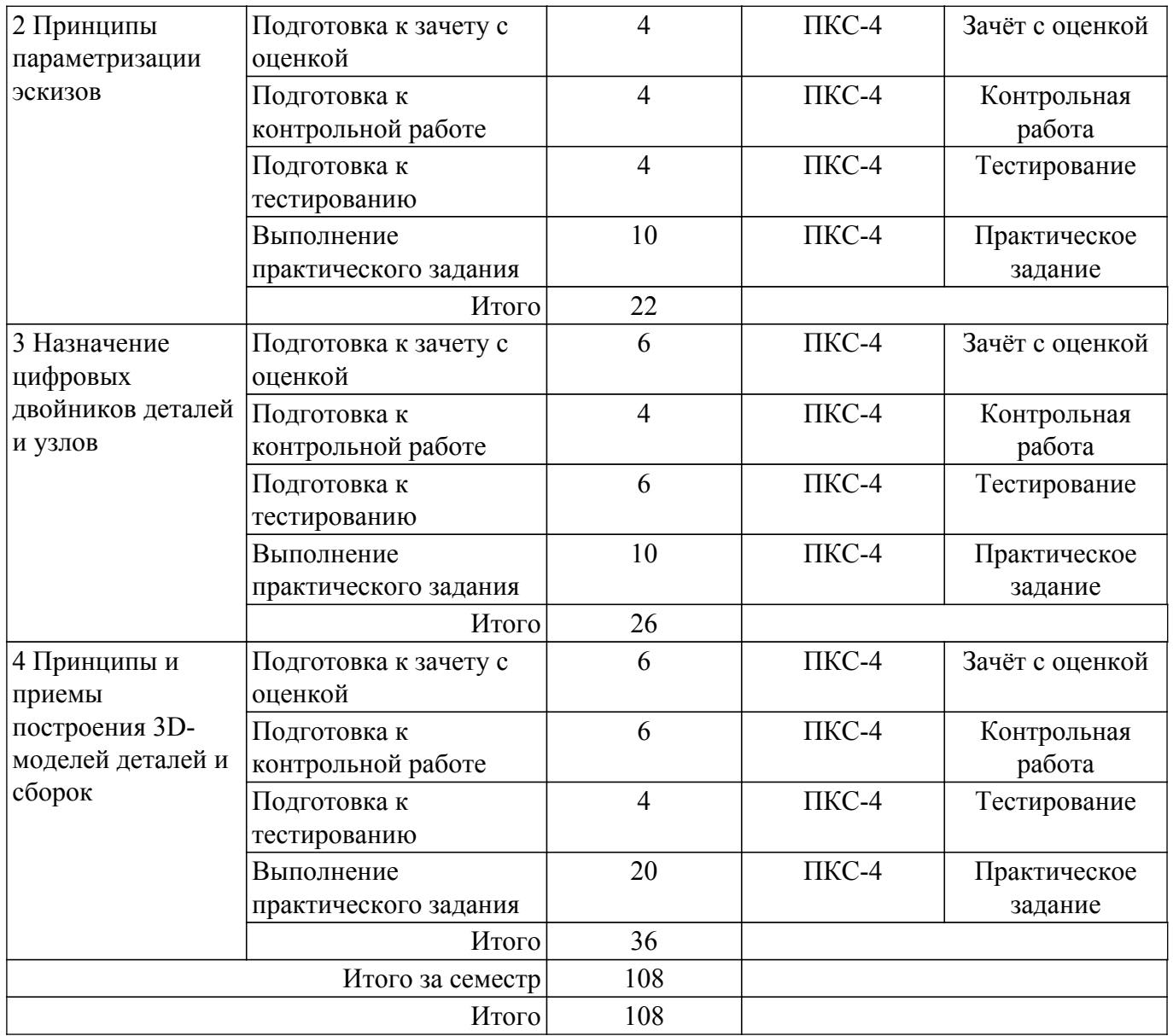

## **5.7. Соответствие компетенций, формируемых при изучении дисциплины, и видов учебной деятельности**

Соответствие компетенций, формируемых при изучении дисциплины, и видов учебной деятельности представлено в таблице 5.7.

Таблица 5.7 – Соответствие компетенций, формируемых при изучении дисциплины, и видов занятий

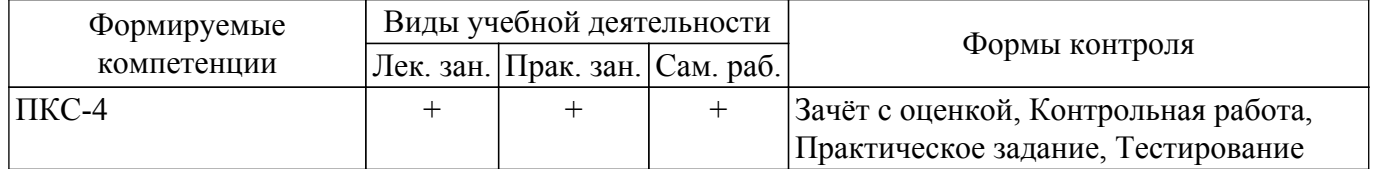

## **6. Рейтинговая система для оценки успеваемости обучающихся**

## **6.1. Балльные оценки для форм контроля**

Балльные оценки для форм контроля представлены в таблице 6.1.

Таблица 6.1 – Балльные оценки

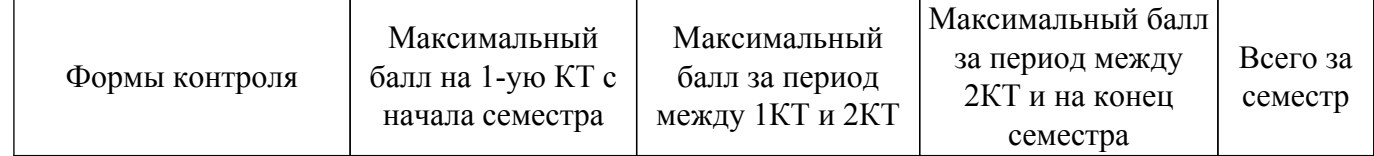

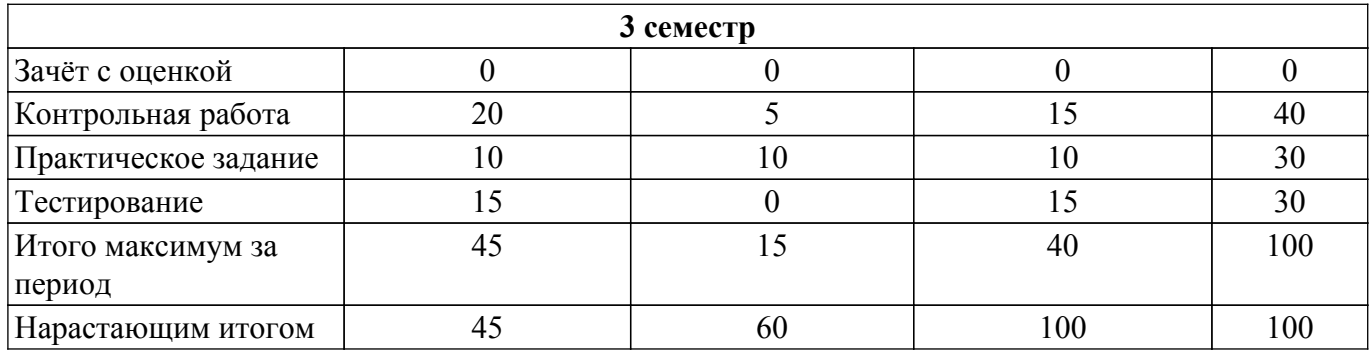

## **6.2. Пересчет баллов в оценки за текущий контроль**

Пересчет баллов в оценки за текущий контроль представлен в таблице 6.2. Таблица 6.2 – Пересчет баллов в оценки за текущий контроль

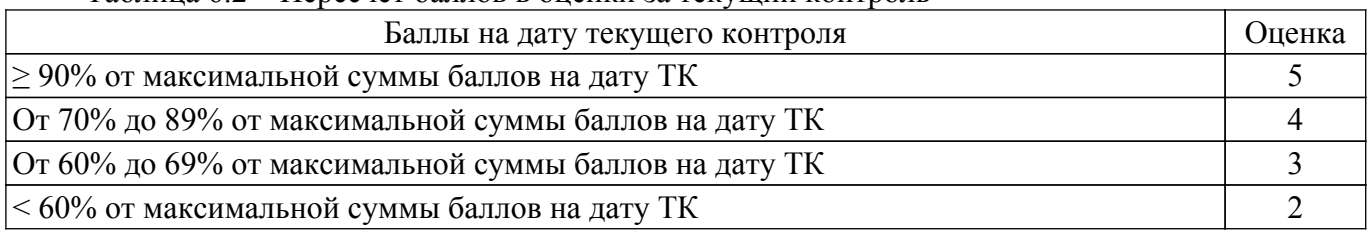

## **6.3. Пересчет суммы баллов в традиционную и международную оценку**

Пересчет суммы баллов в традиционную и международную оценку представлен в таблице 6.3.

Таблица 6.3 – Пересчет суммы баллов в традиционную и международную оценку

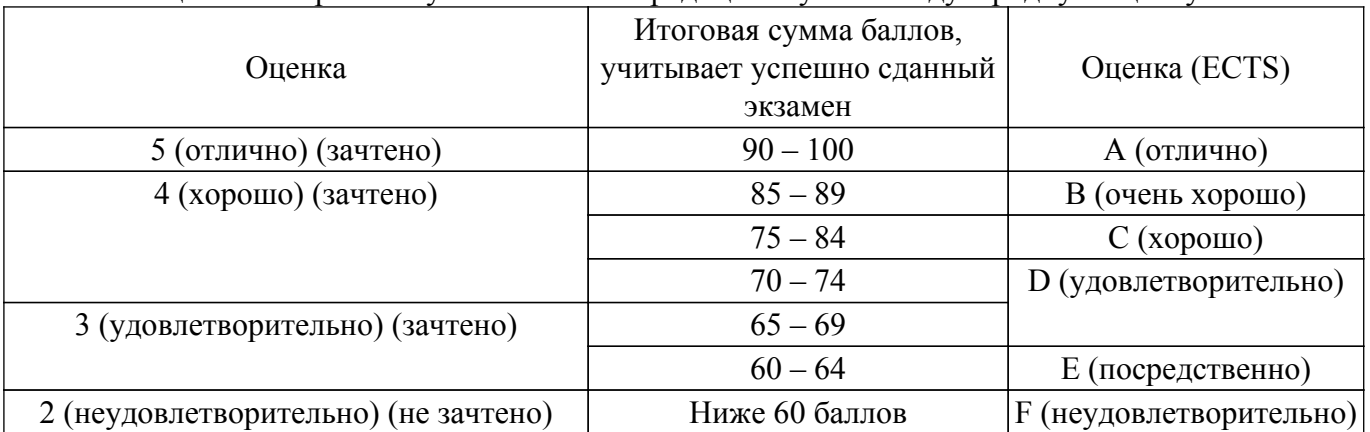

## **7. Учебно-методическое и информационное обеспечение дисциплины**

## **7.1. Основная литература**

1. Щербинин, С. В. Проектирование мехатронных модулей движения в AutodeskInventor: Учебно-методическое пособие [Электронный ресурс] / С. В. Щербинин. — Томск: ТУСУР, 2012. — 60 с. [Электронный ресурс]: — Режим доступа:<https://edu.tusur.ru/publications/1565>.

2. Саликаев, Ю. Р. Компьютерное моделирование и проектирование: Учебное пособие [Электронный ресурс] / Ю. Р. Саликаев. — Томск: ТУСУР, 2012. — 94 с. [Электронный ресурс]: — Режим доступа: [https://edu.tusur.ru/publications/2548.](https://edu.tusur.ru/publications/2548)

## **7.2. Дополнительная литература**

1. Нариманова, Г. Н. Аддитивные технологии. Создание технологического узла в системе САПР КОМПАС 3D: Методические указания к лабораторным занятиям для студентов всех форм обучения, обучающихся по направлению подготовки 09.03.01 «Информатика и вычислительная техника» [Электронный ресурс] / Г. Н. Нариманова, Р. К. Нариманов, Е. А. Ефременков. — Томск: ТУСУР, 2022. — 9 с. [Электронный ресурс]: — Режим доступа: [https://edu.tusur.ru/publications/9698.](https://edu.tusur.ru/publications/9698)

## **7.3. Учебно-методические пособия**

## **7.3.1. Обязательные учебно-методические пособия**

1. Щербинин, С. В. Методические указания к выполнению практических занятий и самостоятельной работы по дисциплине «Твердотельное конечно-элементное моделирование компонентов электромехатронных систем движения»: Для магистрантов по направлению: 221000.68 «Мехатроника и робототехника» по магистерской программе «Компьютерное моделирование электромехатронных систем движения» [Электронный ресурс] / С. В. Щербинин. — Томск: ТУСУР, 2014. — 18 с. [Электронный ресурс]: — Режим доступа: [https://edu.tusur.ru/publications/4862.](https://edu.tusur.ru/publications/4862)

#### **7.3.2. Учебно-методические пособия для лиц с ограниченными возможностями здоровья и инвалидов**

Учебно-методические материалы для самостоятельной и аудиторной работы обучающихся из числа лиц с ограниченными возможностями здоровья и инвалидов предоставляются в формах, адаптированных к ограничениям их здоровья и восприятия информации.

## **Для лиц с нарушениями зрения:**

- в форме электронного документа;
- в печатной форме увеличенным шрифтом.
- **Для лиц с нарушениями слуха:**
- в форме электронного документа;
- в печатной форме.

## **Для лиц с нарушениями опорно-двигательного аппарата:**

- в форме электронного документа;
- в печатной форме.

## **7.4. Современные профессиональные базы данных и информационные справочные системы**

1. При изучении дисциплины рекомендуется обращаться к современным базам данных, информационно-справочным и поисковым системам, к которым у ТУСУРа открыт доступ: <https://lib.tusur.ru/ru/resursy/bazy-dannyh>.

#### **8. Материально-техническое и программное обеспечение дисциплины**

#### **8.1. Материально-техническое и программное обеспечение для лекционных занятий**

Для проведения занятий лекционного типа, групповых и индивидуальных консультаций, текущего контроля и промежуточной аттестации используется учебная аудитория с достаточным количеством посадочных мест для учебной группы, оборудованная доской и стандартной учебной мебелью. Имеются мультимедийное оборудование и учебно-наглядные пособия, обеспечивающие тематические иллюстрации по лекционным разделам дисциплины.

#### **8.2. Материально-техническое и программное обеспечение для практических занятий**

Лаборатория ГПО: учебная аудитория для проведения занятий лекционного типа, учебная аудитория для проведения занятий практического типа, учебная аудитория для проведения занятий лабораторного типа, учебная аудитория для проведения занятий семинарского типа, помещение для курсового проектирования (выполнения курсовых работ), помещение для проведения групповых и индивидуальных консультаций, помещение для проведения текущего контроля и промежуточной аттестации, помещение для самостоятельной работы; 634034, Томская область, г. Томск, Вершинина улица, д. 74, 126 ауд.

Описание имеющегося оборудования:

- Магнитно-маркерная доска;
- Проектор LG RD-JT50;
- Проекционный экран;
- Экран на штативе Draper Diplomat;
- Осциллограф GDS-82OS;
- Паяльная станция ERSA Dig2000a Micro 2 шт.;
- Паяльная станция ERSA Dig2000A-Power;
- Колонки Genius;
- Веб-камера Logitech;
- Роутер ASUS;
- Учебно-методическая литература;
- Комплект специализированной учебной мебели;
- Рабочее место преподавателя.
- Программное обеспечение:
- Microsoft Windows 7 Pro;
- OpenOffice;
- T-FLEX CAD;

## **8.3. Материально-техническое и программное обеспечение для самостоятельной работы**

Для самостоятельной работы используются учебные аудитории (компьютерные классы), расположенные по адресам:

- 634050, Томская область, г. Томск, Ленина проспект, д. 40, 233 ауд.;
- 634045, Томская область, г. Томск, ул. Красноармейская, д. 146, 201 ауд.;
- 634034, Томская область, г. Томск, Вершинина улица, д. 47, 126 ауд.;
- 634034, Томская область, г. Томск, Вершинина улица, д. 74, 207 ауд.
- Описание имеющегося оборудования:
- учебная мебель;
- компьютеры;

- компьютеры подключены к сети «Интернет» и обеспечивают доступ в электронную информационно-образовательную среду ТУСУРа.

Перечень программного обеспечения:

- Microsoft Windows;
- OpenOffice;
- Kaspersky Endpoint Security 10 для Windows;
- 7-Zip;
- Google Chrome.

### **8.4. Материально-техническое обеспечение дисциплины для лиц с ограниченными возможностями здоровья и инвалидов**

Освоение дисциплины лицами с ограниченными возможностями здоровья и инвалидами осуществляется с использованием средств обучения общего и специального назначения.

При занятиях с обучающимися с **нарушениями слуха** предусмотрено использование звукоусиливающей аппаратуры, мультимедийных средств и других технических средств приема/передачи учебной информации в доступных формах, мобильной системы преподавания для обучающихся с инвалидностью, портативной индукционной системы. Учебная аудитория, в которой занимаются обучающиеся с нарушением слуха, оборудована компьютерной техникой, аудиотехникой, видеотехникой, электронной доской, мультимедийной системой.

При занятиях с обучающимися с **нарушениями зрения** предусмотрено использование в лекционных и учебных аудиториях возможности просмотра удаленных объектов (например, текста на доске или слайда на экране) при помощи видеоувеличителей для комфортного просмотра.

При занятиях с обучающимися с **нарушениями опорно-двигательного аппарата** используются альтернативные устройства ввода информации и другие технические средства приема/передачи учебной информации в доступных формах, мобильной системы обучения для людей с инвалидностью.

## **9. Оценочные материалы и методические рекомендации по организации изучения дисциплины**

## **9.1. Содержание оценочных материалов для текущего контроля и промежуточной аттестации**

Для оценки степени сформированности и уровня освоения закрепленных за дисциплиной компетенций используются оценочные материалы, представленные в таблице 9.1.

Таблица 9.1 – Формы контроля и оценочные материалы

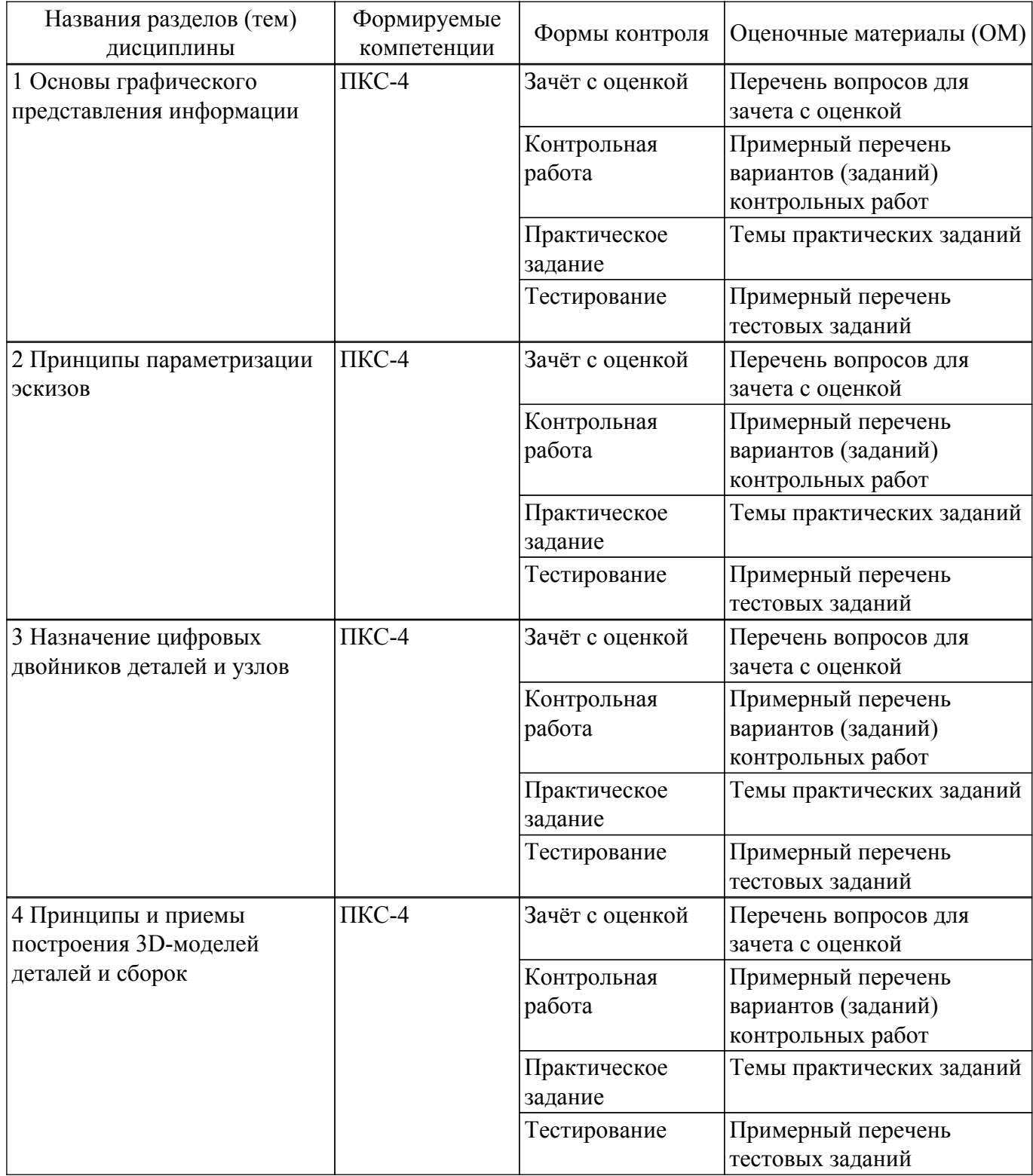

Шкала оценки сформированности отдельных планируемых результатов обучения по дисциплине приведена в таблице 9.2.

Таблица 9.2 – Шкала оценки сформированности планируемых результатов обучения по дисциплине

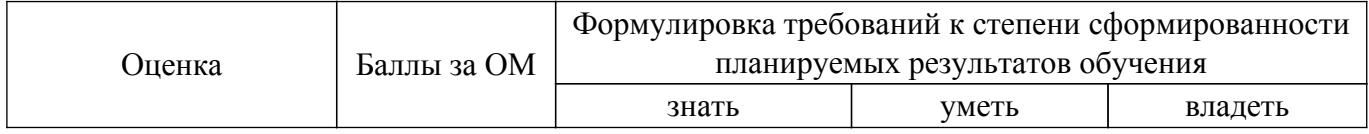

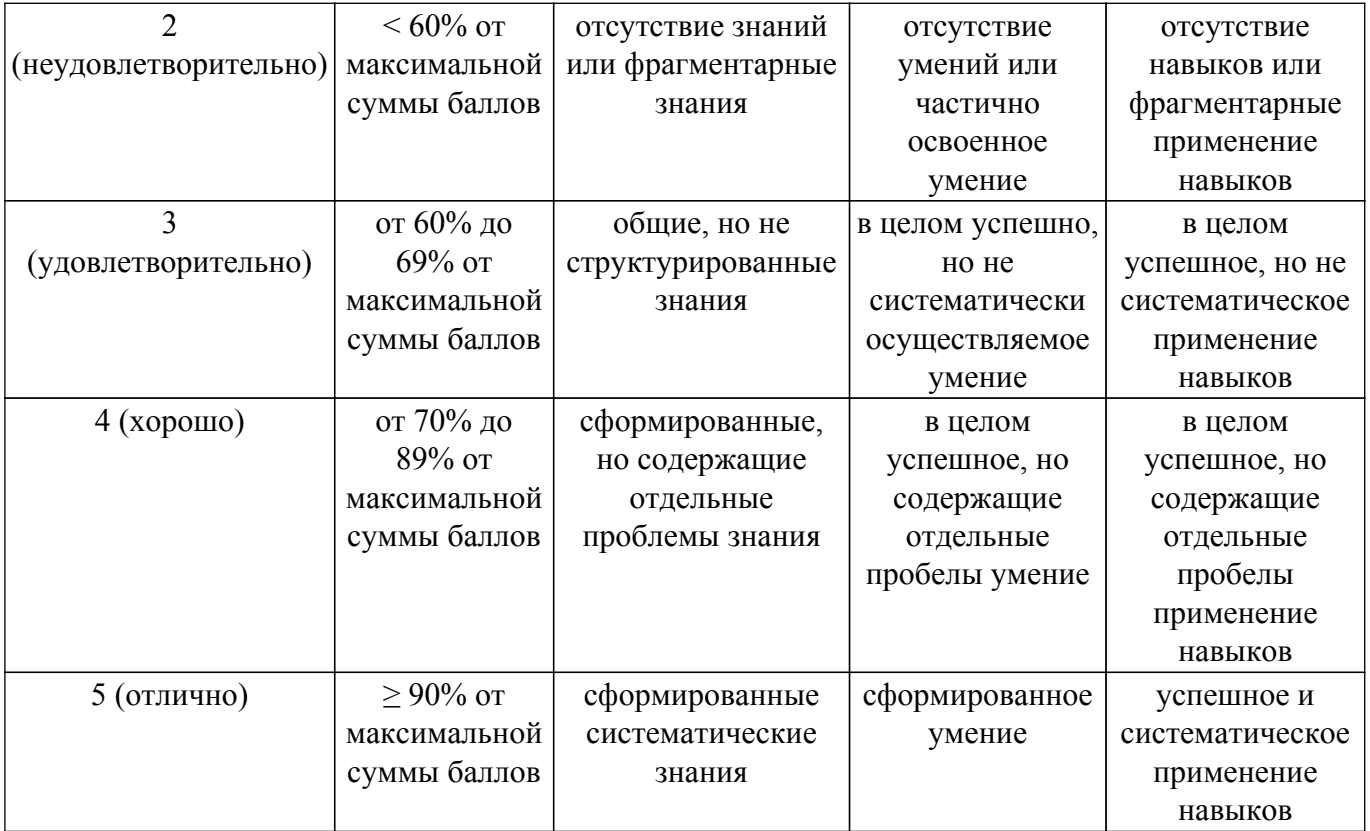

Шкала комплексной оценки сформированности компетенций приведена в таблице 9.3. Таблица 9.3 – Шкала комплексной оценки сформированности компетенций

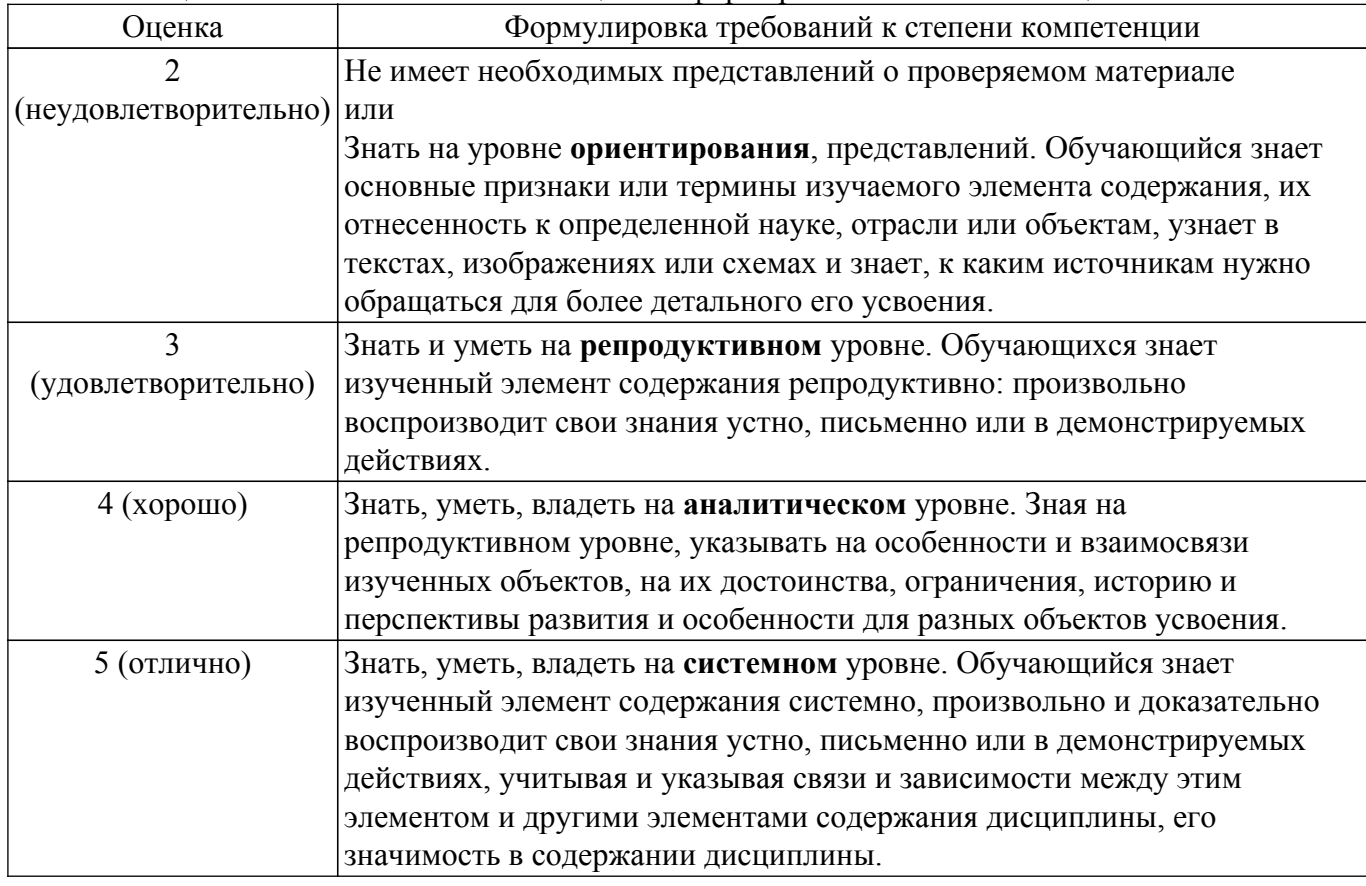

## **9.1.1. Примерный перечень тестовых заданий**

1. Что такое эскиз?

а) пространственная модель;

б) графическое изображение изделия, выполненное с использованием карандаша и

линейки;

в) графическое изображение изделия, выполненное без чертежных инструментов, но с соблюдением пропорциональности;

г) изображение изделия, выполненное в масштабе.

2. Что такое деталь?

а) изделие, изготовленное из однородного по наименованию и марке материала, без применения сборочных операций;

б) конструкция, включающая в себя одно изделие;

в) изделие, изготовленное из однородного по наименованию и марке материала, с применением сборочных операций;

- г) изделие, изготовленное из материала, с применением сборочных операций.
- 3. Чертеж детали это:
	- а) рисунок, содержащий изображение детали и другие данные, необходимые для понимания конструкции;

б) документ, содержащий изображение детали и другие данные, необходимые для ее изготовления и контроля;

в) документ, содержащий изображение детали и другие данные, необходимые для понимания конструкции;

г) рисунок, выполненный на специальном бланке.

- 4. Цифровой двойник это виртуальная модель реального объекта, повторяющая...
	- а) его состояния при разных условиях эксплуатации;
	- б) его ключевые характеристики при нагревании;
	- в) его ключевые характеристики и переводящая их в документ;
	- г) его ключевые характеристики и состояния при разных условиях эксплуатации.
- 5. Для чего нужен цифровой двойник?
	- а) чтобы смоделировать процесс его нагруженя;
	- б) чтобы смоделировать, что будет происходить с оригиналом в тех или иных условиях;
	- в) чтобы увидеть, что будет происходить с оригиналом в критических условиях;
	- г) чтобы сделать модель поведения оригинала в рабочих условиях.
- 6. Что представляет из себя цифровой двойник-прототип?

а) виртуальный аналог реального объекта, который содержит все данные для производства оригинала;

б) виртуальный аналог реального объекта, который содержит основные данные для производства оригинала;

в) аналог реального объекта, который при производстве ведет себя как оригинал;

- г) аналог реального объекта, который содержит все данные для производства.
- 7. При создании двойника главная цель этапа «Тестирование основных процессов работы на цифровом двойнике» является спрогнозировать, как будет вести себя …
	- а) объект или система в режиме сборки или транспортировке;
	- б) объект или система в обычном режиме и при внештатных ситуациях;
	- в) объект или система в режиме испытаний и в рядовых ситуациях;

г) объект или система в экстремальном режиме и при внештатных ситуациях.

8. Параметрическая модель детали — это математическая модель, …

а) позволяющая установить количественную связь между функциональными и вспомогательными параметрами детали

- б) позволяющая установить полную связь между функциональными параметрами узла;
- в) аналог реального объекта, который при производстве ведет себя как оригинал;
- г) позволяющая установить полную связь между вспомогательными параметрами детали.
- 9. Параметризация изделия делается для того, чтобы
	- а) ускорить процесс проектирования сложной детали или узла;
	- б) за короткое время проработать различные схемы и исключить все ошибки;

в) за короткое время виртуально проработать различные конструктивные схемы и избежать принципиальных ошибок;

- г) можно было быстро менять конфигурацию детали по желанию проектировщика.
- 10. При построении эскиза использование вспомогательных линий
	- а) повышает точность построения;
	- б) повышает затраты времени на построение;

в) ничего не дает;

г) позволяет обеспечить качество сборки.

### **9.1.2. Перечень вопросов для зачета с оценкой**

- 1. Что такое параметризация и для чего она производится?
- 2. Зачем выполняются проектировочные расчеты? Можно ли после них разрабатывать 3Dмодель, почему?
- 3. Зачем используются цифровые двойники? Для чего целесообразно создавать цифровой двойник?
- 4. Для чего используется эскиз в 3D-моделировании? Что необходимо первоначально сделать, чтобы построить эскиз в CAD-модуле?
- 5. Какие элементы деталей используются для взаимного базирования? Объяснить каким образом.

## **9.1.3. Примерный перечень вариантов (заданий) контрольных работ**

- 1. Опишите принципы построения эскизов и чертежей в Технологии 4.0.
- 2. Опишите правила простановки размеров на чертеже.
- 3. Приведите основные принципы параметризации, особенности составления параметрического эскиза.
- 4. Опишите основные функции цифровых двойников.
- 5. Приведите классификацию деталей с пояснением.

## **9.1.4. Темы практических заданий**

- 1. Построение эскиза
- 2. Составление параметрических эскизов
- 3. Выполнение предварительного расчета детали "Ось"
- 4. Выполнение предварительного расчета детали "Вал"
- 5. Выполнение уточненного расчета детали
- 6. Построение 3D-модели подвижного узла руки робота

#### **9.2. Методические рекомендации**

Учебный материал излагается в форме, предполагающей самостоятельное мышление студентов, самообразование. При этом самостоятельная работа студентов играет решающую роль в ходе всего учебного процесса.

Начать изучение дисциплины необходимо со знакомства с рабочей программой, списком учебно-методического и программного обеспечения. Самостоятельная работа студента включает работу с учебными материалами, выполнение контрольных мероприятий, предусмотренных учебным планом.

В процессе изучения дисциплины для лучшего освоения материала необходимо регулярно обращаться к рекомендуемой литературе и источникам, указанным в учебных материалах; пользоваться через кабинет студента на сайте Университета образовательными ресурсами электронно-библиотечной системы, а также общедоступными интернет-порталами, содержащими научно-популярные и специализированные материалы, посвященные различным аспектам учебной дисциплины.

При самостоятельном изучении тем следуйте рекомендациям:

– чтение или просмотр материала осуществляйте со скоростью, достаточной для индивидуального понимания и освоения материала, выделяя основные идеи; на основании изученного составить тезисы. Освоив материал, попытаться соотнести теорию с примерами из практики;

– если в тексте встречаются незнакомые или малознакомые термины, следует выяснить их значение для понимания дальнейшего материала;

– осмысливайте прочитанное и изученное, отвечайте на предложенные вопросы.

Студенты могут получать индивидуальные консультации, в т.ч. с использованием средств телекоммуникации.

По дисциплине могут проводиться дополнительные занятия, в т.ч. в форме вебинаров. Расписание вебинаров и записи вебинаров публикуются в электронном курсе / электронном

#### **9.3. Требования к оценочным материалам для лиц с ограниченными возможностями здоровья и инвалидов**

Для лиц с ограниченными возможностями здоровья и инвалидов предусмотрены дополнительные оценочные материалы, перечень которых указан в таблице 9.2.

Таблица 9.2 – Дополнительные материалы оценивания для лиц с ограниченными возможностями здоровья и инвалидов

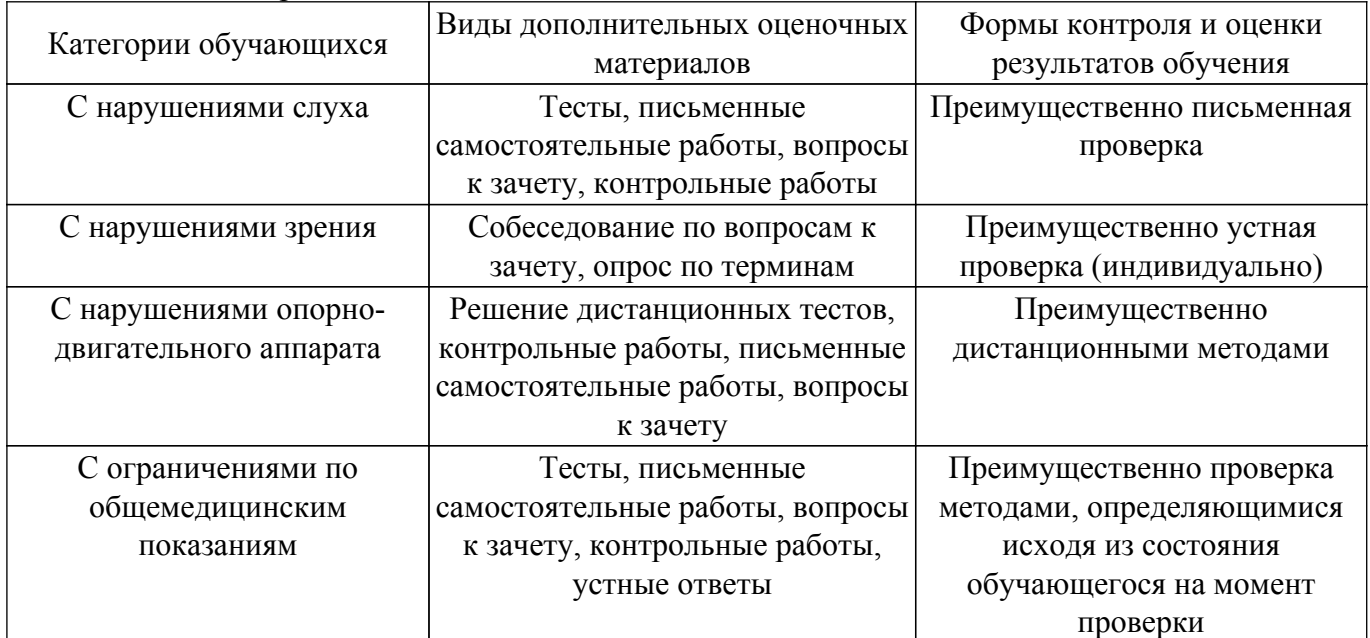

#### **9.4. Методические рекомендации по оценочным материалам для лиц с ограниченными возможностями здоровья и инвалидов**

Для лиц с ограниченными возможностями здоровья и инвалидов предусматривается доступная форма предоставления заданий оценочных средств, а именно:

- в печатной форме;
- в печатной форме с увеличенным шрифтом;
- в форме электронного документа;
- методом чтения ассистентом задания вслух;
- предоставление задания с использованием сурдоперевода.

Лицам с ограниченными возможностями здоровья и инвалидам увеличивается время на подготовку ответов на контрольные вопросы. Для таких обучающихся предусматривается доступная форма предоставления ответов на задания, а именно:

- письменно на бумаге;
- набор ответов на компьютере;
- набор ответов с использованием услуг ассистента;
- представление ответов устно.

Процедура оценивания результатов обучения лиц с ограниченными возможностями здоровья и инвалидов по дисциплине предусматривает предоставление информации в формах, адаптированных к ограничениям их здоровья и восприятия информации:

## **Для лиц с нарушениями зрения:**

- в форме электронного документа;
- в печатной форме увеличенным шрифтом.

## **Для лиц с нарушениями слуха:**

– в форме электронного документа;

– в печатной форме.

#### **Для лиц с нарушениями опорно-двигательного аппарата:**

– в форме электронного документа;

– в печатной форме.

При необходимости для лиц с ограниченными возможностями здоровья и инвалидов

процедура оценивания результатов обучения может проводиться в несколько этапов.

## **ЛИСТ СОГЛАСОВАНИЯ**

Рассмотрена и одобрена на заседании кафедры УИ протокол № 5 от «20 » 12 2021 г. протокол № 5 от «<u>20 » 12 2021</u> г.

# **СОГЛАСОВАНО:**

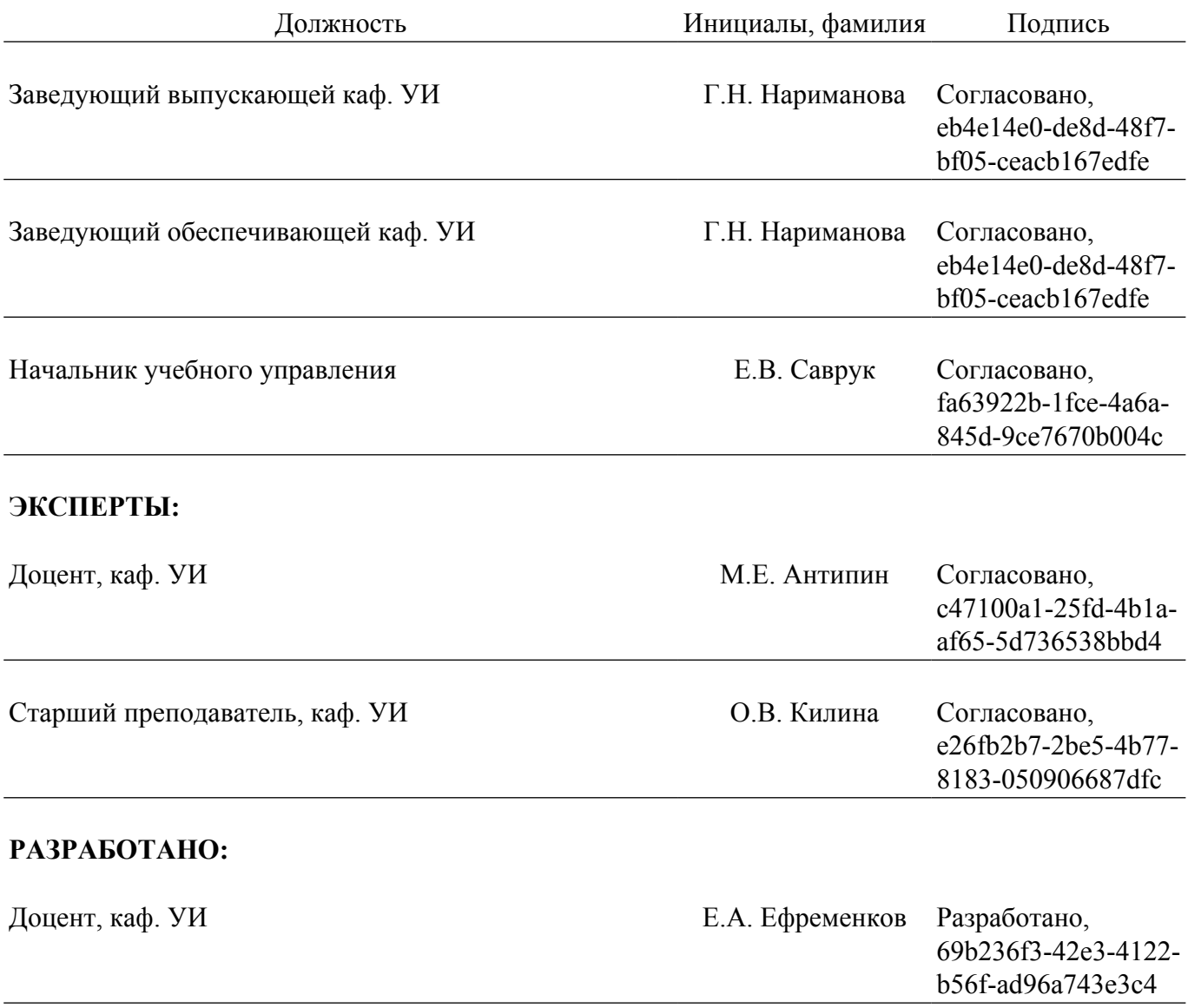